#### **ARCHITECTURAL STRUCTURES:**

FORM, BEHAVIOR, AND DESIGN

DR. ANNE NICHOLS SUMMER 2014

*lecture* 

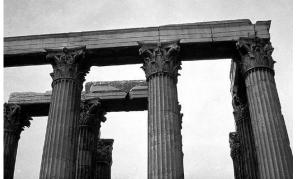

http://nisee.berkeley.edu/godden

# beams internal forces & diagrams

Lecture 6

ARCH 331

#### Beams

- transverse loading
- sees:
  - bending
  - shear
  - deflection
  - torsion
  - bearing
- behavior depends on cross section shape

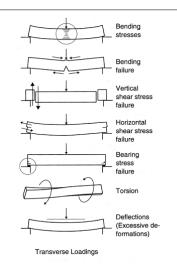

#### Beams

- span horizontally
  - floors
  - bridges
  - roofs

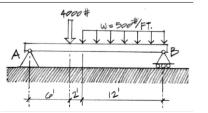

- loaded transversely by gravity loads
- · may have internal axial force
- · will have internal shear force
- will have internal moment (bending)

Internal Beam Forces 2 Lecture 7

Foundations Structures ARCH 331

F2008abn

#### Beams

- bending
  - bowing of beam with loads
  - one edge surface stretches
  - other edge surface squishes

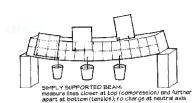

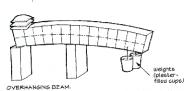

behavior reversed, tension on top and compression on bottom

Internal Beam Forces 3 Lecture 7

Foundations Structures ARCH 331

F2008abn

Internal Beam Forces 4 Lecture 7

Foundations Structures ARCH 331

F2008ahn

#### Beam Stresses

- stress = relative force over an area
  - tensile
  - compressive ←

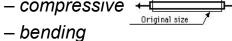

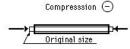

- - tension and compression + ...

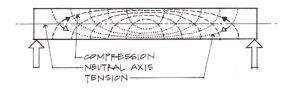

Tension (+)

Internal Beam Forces 5

Foundations Structures ARCH 331

F2008abn

### Beam Stresses

- tension and compression
  - causes moments

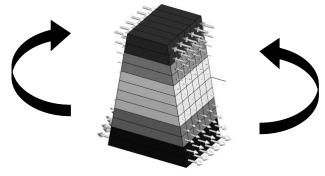

Copyright © 1996-2000 Kirk Martini.

Internal Beam Forces 7

Foundations Structures

F2008abn

#### Beam Stresses

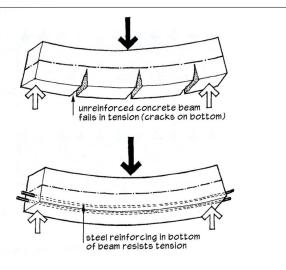

Internal Beam Forces 6 Lecture 7

Foundations Structures ARCH 331

F2008abn

#### Beam Stresses

- prestress or post-tensioning
  - put stresses in tension area to "pre-compress"

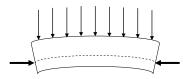

Internal Beam Forces 8 Lecture 7

Foundations Structures ARCH 331

#### Beam Stresses

#### • shear – horizontal & vertical

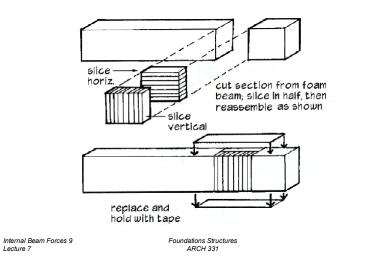

### Beam Stresses

#### • shear - horizontal

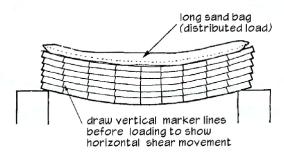

#### Beam Stresses

#### • shear – horizontal & vertical

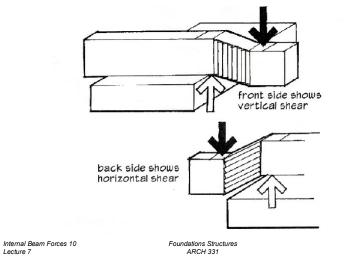

#### Beam Deflections

- depends on
  - load
  - section
  - material

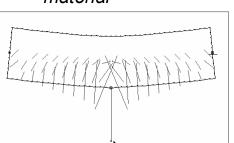

Internal Beam Forces 12 Lecture 7

Foundations Structures ARCH 331

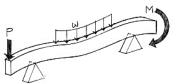

Figure 5.4 Bending (flexural) loads on a beam.

Internal Beam Forces 11 Lecture 7

Foundations Structures ARCH 331

F2008abn

F2008abn

F2008abn

#### Beam Deflections

• "moment of inertia"

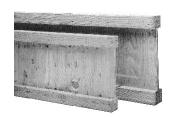

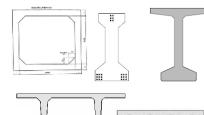

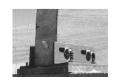

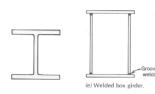

Internal Beam Forces 13

Foundations Structures ARCH 331

F2008abn

F2008abn

### Beam Styles

vierendeel

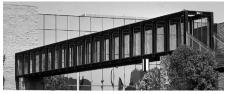

open web joists

manufactured

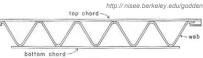

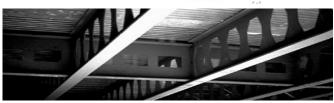

Internal Beam Forces 14

Foundations Structures ARCH 331

F2008abn

### Internal Forces

- trusses
  - axial only, (compression & tension)

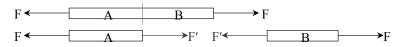

- in general
  - axial force
  - shear force, V
  - bending moment, M

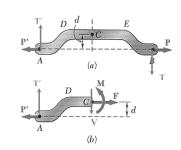

## Beam Loading

- concentrated force
- concentrated moment
  - spandrel beams

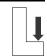

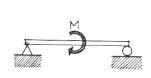

(d) Pure moment.

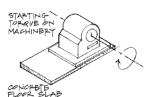

Foundations Structures
ARCH 331

### Beam Loading

- uniformly distributed load (line load)
- non-uniformly distributed load
  - hydrostatic pressure =  $\gamma h$
  - wind loads

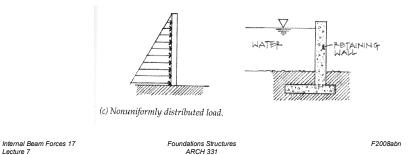

## Beam Supports

• in the real world, modeled type

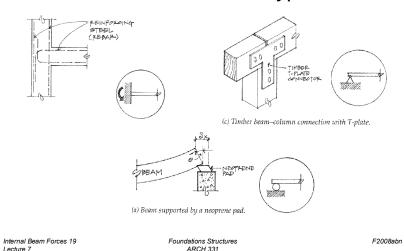

### Beam Supports

statically determinate

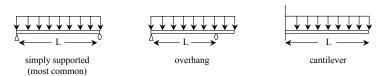

statically indeterminate

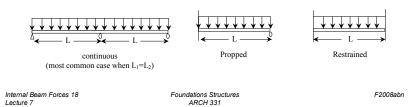

#### Internal Forces in Beams

- like method of sections / joints
  - no axial forces

Internal Beam Forces 20

Lecture 7

- section <u>must</u> be in equilibrium
- want to know where biggest internal forces and moments are for designing

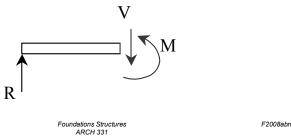

### V & M Diagrams

- tool to locate  $V_{max}$  and  $M_{max}$  (at V = 0)
- necessary for designing
- have a <u>different sign convention</u> than external forces, moments, and reactions

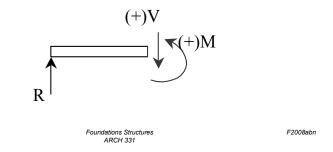

## Shear Sign Convention

Internal Beam Forces 21

Internal Beam Forces 23

Lecture 7

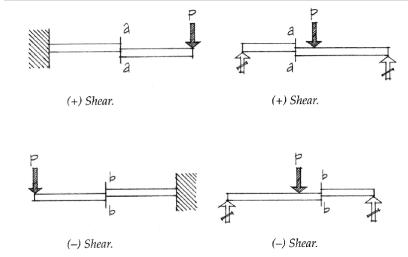

Foundations Structures

ARCH 331

### Sign Convention

- shear force, V:
  - cut section to LEFT
  - if  $\sum F_y$  is positive by statics, V acts down and is POSITIVE
  - beam has to resist shearing apart by V

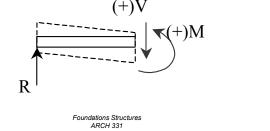

### Sign Convention

Internal Beam Forces 22

Lecture 7

- bending moment, M:
  - cut section to LEFT
  - if ∑M<sub>cut</sub> is clockwise, M acts ccw and is POSITIVE – flexes into a "smiley" beam has to resist bending apart by M

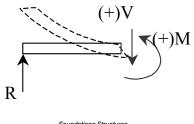

Internal Beam Forces 24 Lecture 7

F2008abn

Foundations Structures ARCH 331 F2008abn

### Bending Moment Sign Convention

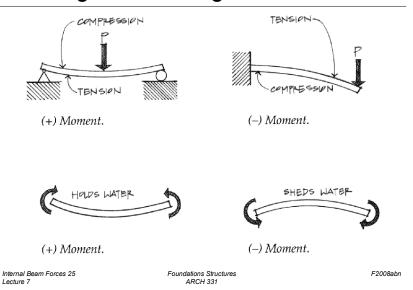

## Constructing V & M Diagrams

• along the beam length, plot V, plot M

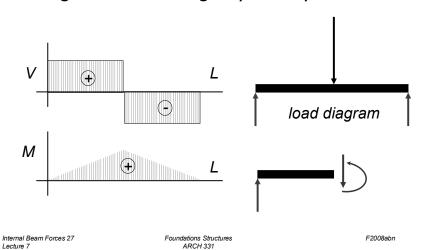

### Deflected Shape

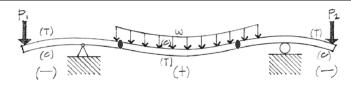

- positive bending moment
  - tension in bottom, compression in top
- negative bending moment
  - tension in top, compression in bottom
- zero bending moment
  - inflection point

Internal Beam Forces 26 Foundations Structures F2008abn
Lecture 7 ARCH 331

#### Mathematical Method

• cut sections with x as width

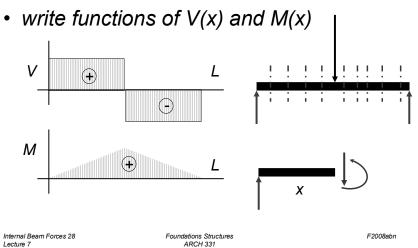

## Method 1: Equilibrium

cut sections at important places

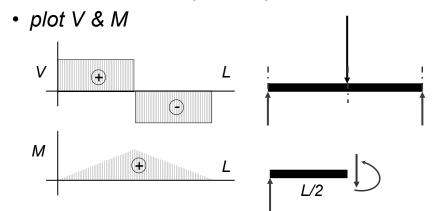

Foundations Structures

## Method 2: Semigraphical

by knowing

Internal Beam Forces 29

- area under loading curve = change in V
- area under shear curve = change in M
- concentrated forces cause "jump" in V
- concentrated moments cause "jump" in M

$$V_D - V_C = -\int_C w dx \qquad M_D - M_C = \int_C V dx$$
$$x_C \qquad \qquad x_C$$

Internal Beam Forces 31 Lecture 7 Foundations Structures ARCH 331 F2008abn

F2008abn

### Method 1: Equilibrium

- important places
  - supports
  - concentrated loads
  - start and end of distributed loads

- concentrated moments

- free ends
  - zero forces

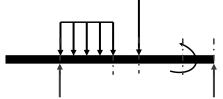

Internal Beam Forces 30 Lecture 7 Foundations Structures ARCH 331 F2008abn

#### Method 2

relationships

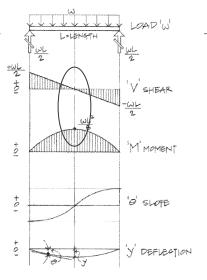

Figure 7.11 Relationship of load, shear, moment, slope, and deflection diagrams.

2008abn

### Method 2: Semigraphical

•  $M_{max}$  occurs where V = 0 (calculus)

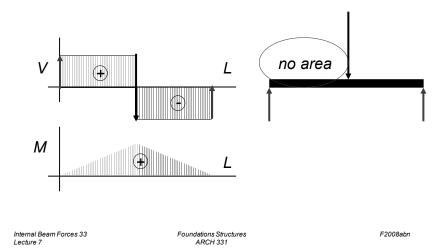

## Curve Relationships

Internal Beam Forces 35

Lecture 7

• line with slope, integrates to parabola

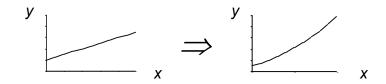

ex: load to shear, shear to moment

### Curve Relationships

- integration of functions
- line with 0 slope, integrates to sloped

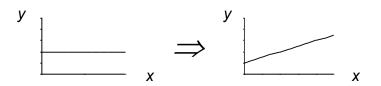

ex: load to shear, shear to moment

Internal Beam Forces 34 Foundations Structures F2008abn
Lecture 7 ARCH 331

### Curve Relationships

• parabola, integrates to 3<sup>rd</sup> order curve

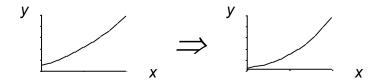

ex: load to shear, shear to moment

Foundations Structures F2008abn ARCH 331

Internal Beam Forces 36

Foundations Structures
ARCH 331

#### Basic Procedure with Sections

Find reaction forces & moments
 Plot axes, underneath beam load diagram

V

- 2. Starting at left
- 3. Shear is 0 at free ends
- 4. Shear has 2 values at point loads
- 5. Sum vertical forces at each section

Internal Beam Forces 37

Foundations Structures ARCH 331 F2008abn

### Basic Procedure by Curves

Find reaction forces & moments
 Plot axes, underneath beam load diagram

V:

- 2. Starting at left
- 3. Shear is 0 at free ends
- 4. Shear jumps with concentrated load
- 5. Shear changes with area under load

#### Basic Procedure with Sections

M:

- 6. Starting at left
- 7. Moment is 0 at free ends
- 8. Moment has 2 values at moments
- 9. Sum moments at each section
- 10. Maximum moment is where shear = 0! (locate where V = 0)

Internal Beam Forces 38 Lecture 7 Foundations Structures ARCH 331 F2008ahn

### Basic Procedure by Curves

**M**:

- 6. Starting at left
- 7. Moment is 0 at free ends
- 8. Moment jumps with moment
- 9. Moment changes with area under V
- 10. Maximum moment is where shear = 0! (locate where V = 0)

V & M Diagrams 9

Foundations Structures ARCH 331 F2008abn

V & M Diagrams 10

Foundations Structures ARCH 331

### Shear Through Zero

slope of V is w (-w:1)

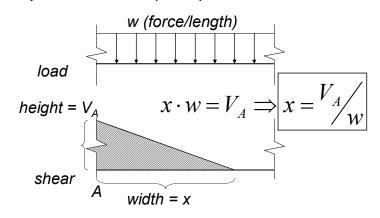

Internal Beam Forces 39 Lecture 7 Foundations Structures ARCH 331 F2008abn

## Deflected Shape & M(x)

- -M(x) gives shape indication
- boundary conditions must be met

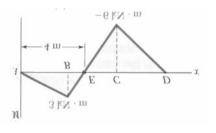

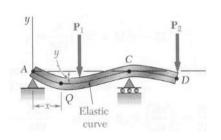

F2008abn

### Parabolic Shapes

cases

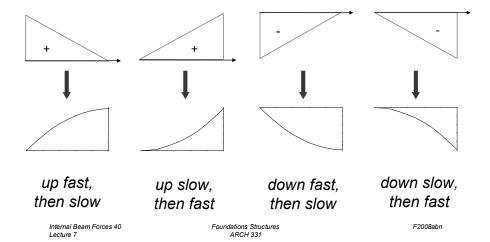

### **Boundary Conditions**

at pins, rollers, fixed supports: y = 0

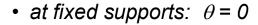

• at inflection points from symmetry:  $\theta = 0$ 

• 
$$y_{max}$$
 at  $\frac{dy}{dx} = 0$ 

V & M Diagrams 14 Lecture 8 Foundations Structures ARCH 331

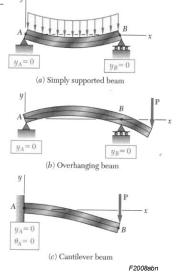

V & M Diagrams 13 Lecture 8

Foundations Structures ARCH 331

#### Tabulated Beam Formulas

#### how to read charts

#### SIMPLE BEAM—UNIFORMLY DISTRIBUTED LOAD

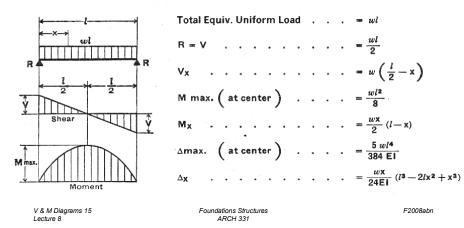

#### Tools – Multiframe

• in computer lab

Lecture 8

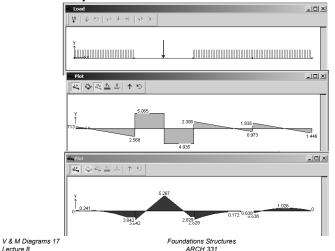

#### Tools

- software & spreadsheets help
- http://www.rekenwonder.com/atlas.htm

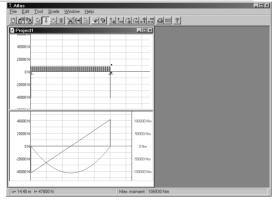

V & M Diagrams 16 Lecture 8

Foundations Structures ARCH 331

F2008abn

#### Tools – Multiframe

- frame window
  - define beam members
  - select points, assign supports
  - select members. assign section

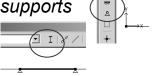

VILULE A M

(/N)

- load window
  - select point or member, add point or distributed loads

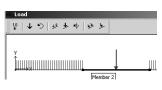

V & M Diagrams 18 Lecture 8

F2008abn

Foundations Structures ARCH 331

### Tools - Multiframe

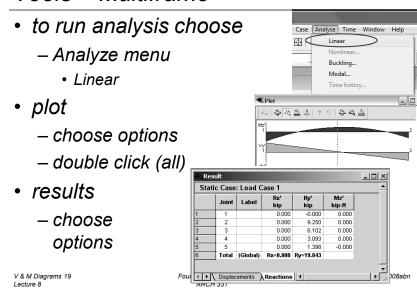